# Universitätsklinikum Würzburg

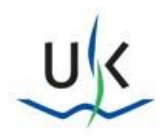

# Fernzugang via VMware Horizon View

Bitte beachten Sie zunächst die Sicherheitshinweise zur Nutzung des Fernzugangs: [https://www.ukw.de/fileadmin/uk/smi/Anleitung\\_Fernzugang\\_Homeoffice\\_SMI.pdf](https://www.ukw.de/fileadmin/uk/smi/Anleitung_Fernzugang_Homeoffice_SMI.pdf)

Die Nutzung des VMware Horizon View ist über zwei Arten möglich:

## 1. HTML-Access:

- Betriebssystem-unabhängig mit allen aktuellen Web-Browsern
- schnelle Art des Fernzugriffs auf Klinikumgebung ohne Installation

## 2. VMware Horizon Client:

- komfortable Desktopansicht (Nutzung mehrerer Monitore)
- bessere Telefonfunktion
- für regelmäßiges Arbeiten z.B. Telearbeit empfohlen

#### 1. HTML-Access

o Für den HTML Access rufen Sie folgende Seite auf:

## **[https://view.ukw.de](https://view.ukw.de/)**

o Dort wählen Sie rechts den HTML-Access aus:

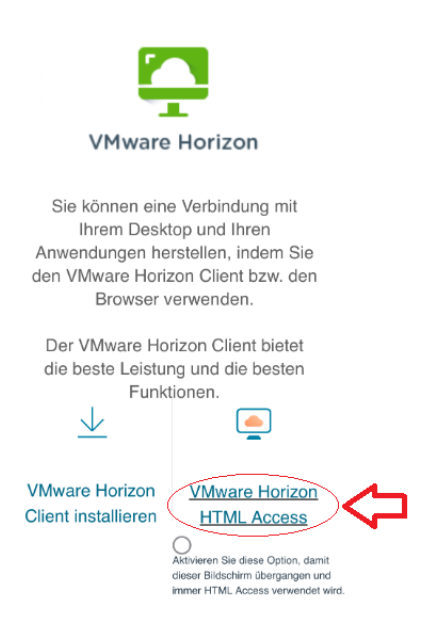

o Melden Sie sich mit Ihren Daten an. Weitere Informationen zur Anmeldung finden Sie unter dem Punkt "3. Anmeldung" auf der letzten Seite.

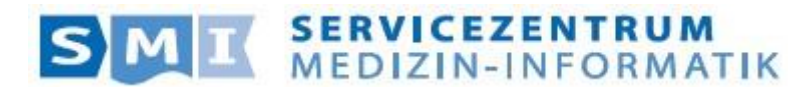

# Universitätsklinikum Würzburg

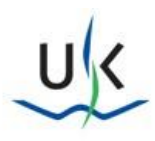

#### 2. VMware Horizon Client

o Für die Installation des Clients rufen Sie folgende Seite auf:

**[https://view.ukw.de](https://view.ukw.de/)**

o Wählen Sie dann "VMware Horizon Client installieren":

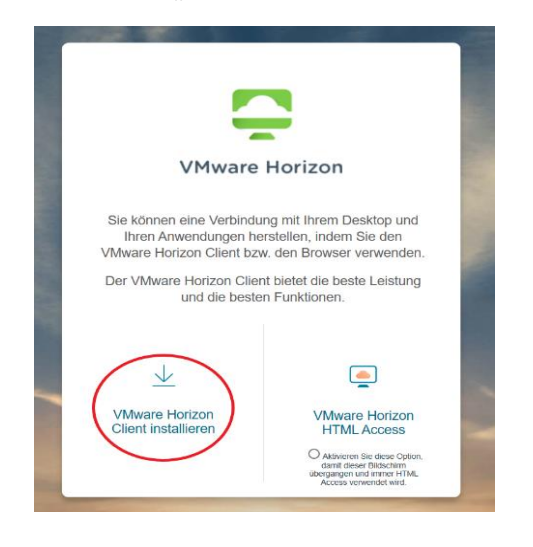

o Hier kann der Client für alle gängigen Betriebssysteme ausgewählt und installiert werden:

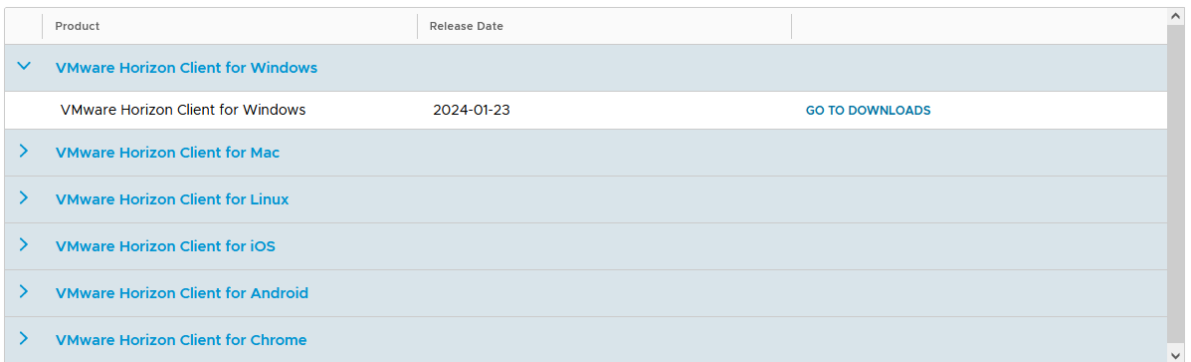

o Nach der Installation geben Sie den Verbindungsserver an: **view.ukw.de**

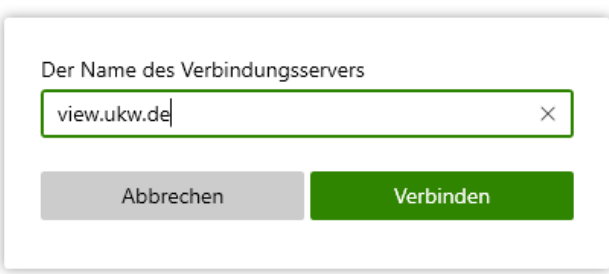

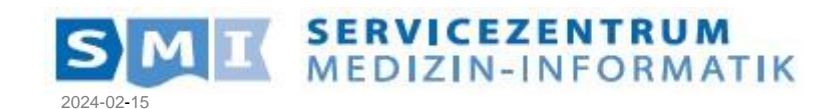

# Universitätsklinikum Würzburg

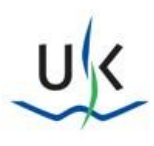

## 3. Anmeldung

o Eingabe der Anmeldeinformationen über den Fernzugang zum Kliniknetz (Wichtig: Dieser Schritt ist nur erforderlich, wenn Sie sich nicht im Kliniknetz befinden. Wenn Sie von intern zugreifen, wird kein PIN oder Tokencode abgefragt)

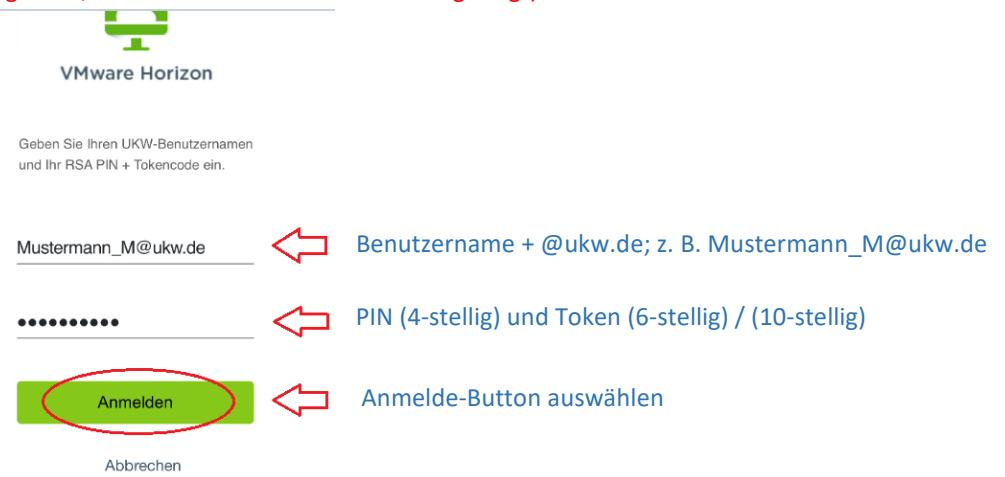

o Eingabe der Anmeldedaten:

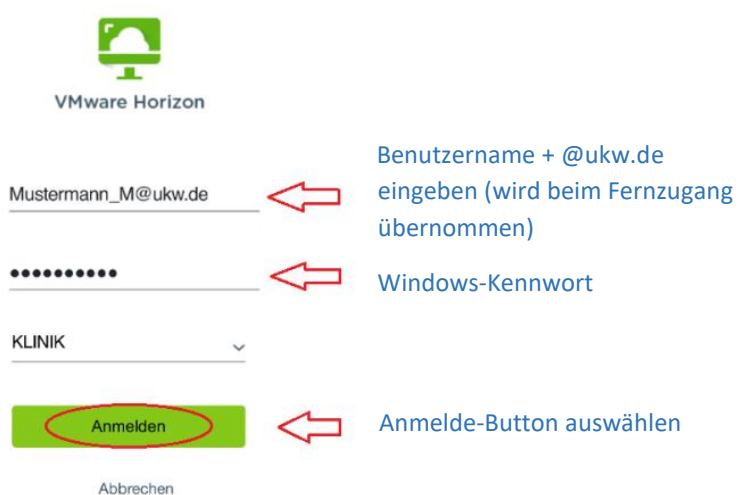

o Jetzt können Sie den Ihnen zugewiesen Desktop auswählen. Z.B: den "UKW Desktop"

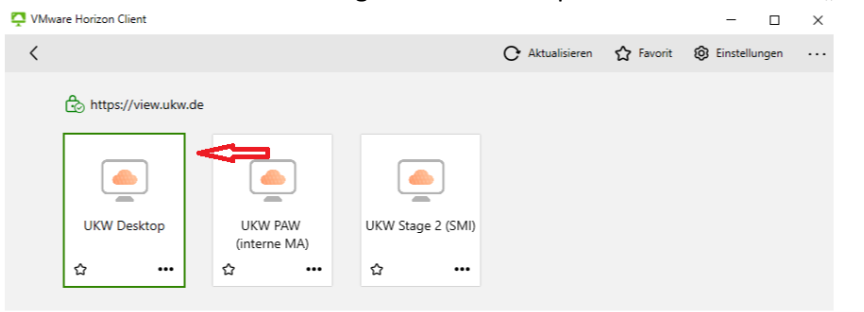

o Bitte achten Sie stets darauf Ihre Programme zu aktualisieren! Mit veralteten Browsern oder Clients ist kein Zugriff möglich. Bei Fragen wenden Sie sich bitte an die Hotline des SMI. +49-931-201-55473 oder [SMI-Hotline@ukw.de](mailto:SMI-Hotline@ukw.de)

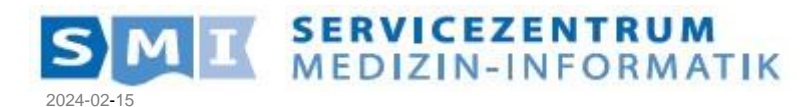